# **Deploying REANA on SSL-RIVER**

Marc Weinberg Enrico Fermi Institute University of Chicago

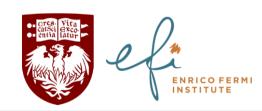

REANA on the SSL 8/4/2020

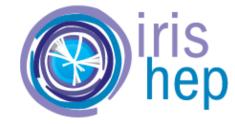

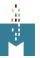

# RIVER, part of the Scalable Systems Lab

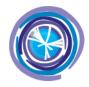

- Scalable Systems Lab allows users to deploy novel services, analysis frameworks, data transformers, batch workloads, etc.
- Users can experiment, incubate software ideas, scale workloads to thousands of cores, package code to run on production resources
- RIVER: First piece of substrate
  - O 70 nodes, each with 48 cores, 256GB RAM, 2x800GB SSD, 10Gbps network connections
  - 2x40Gbps to ScienceDMZ, Kubernetes v1.16

### Able to get deployment going on RIVER

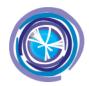

- Started from Helm chart
  (https://github.com/reanahub/reana/tree/master/helm/reana)
- Some changes likely won't cause problems
  - Switched to REANA-specific namespace, changed cluster roles (cross-namespace) to roles (namespace-specific)
  - O Disabled Traefik component (already available on RIVER)
  - Assigned URL to ingress controller
  - O Updated tags for images in chart (not sure the defaults correspond to existing tags...?)
- But needed some surgery to make REANA RBAC match policies on RIVER
  - Rewrote most of the role permissions to match API groups and resources available on RIVER
  - Will REANA still work for analyzers?

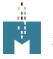

## RIVER now ostensibly running REANA

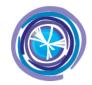

As a start, need to test things

| NAME                                       | READY | STATUS  | RESTARTS | AGE  |
|--------------------------------------------|-------|---------|----------|------|
| reana-cache-88b76b854-zb9sj                | 1/1   | Running | 0        | 2d7h |
| reana-db-5f45666d85-bn49v                  | 1/1   | Running | 0        | 2d7h |
| reana-message-broker-775fbb94fd-zxg7r      | 1/1   | Running | 0        | 2d7h |
| reana-server-6856778564-7sqn2              | 2/2   | Running | 0        | 2d7h |
| reana-workflow-controller-76c5cc4457-jp6qz | 2/2   | Running | 0        | 2d7h |

#### (good tests? RECAST demo?)

 Gave it a first pass, but having trouble creating the workflow from the instructions

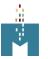